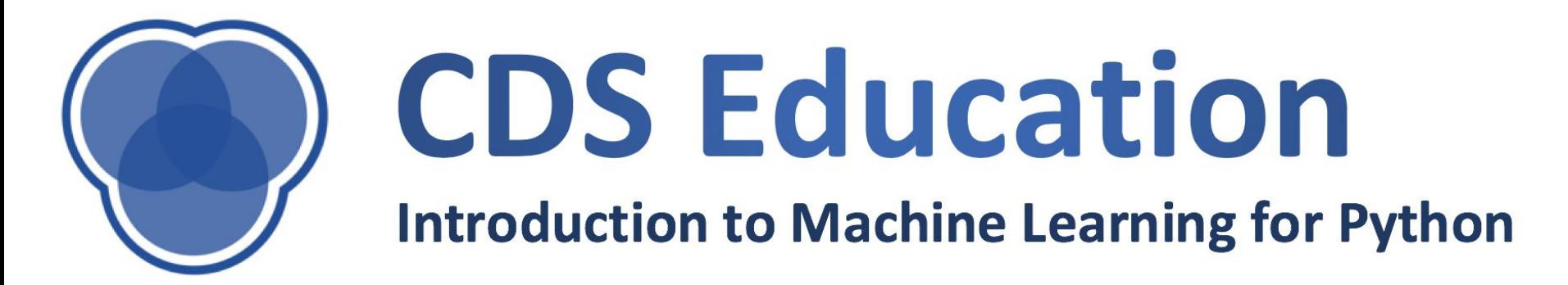

# **Logistic Regression and Decision Trees**

## **Reminders**

- Project Part B was due **yesterday**
- Project Part C will be released tonight
- Mid-Semester Evaluations
	- Helpful whether you really like the class or really hate it
- Get Pollo code JYHDQR

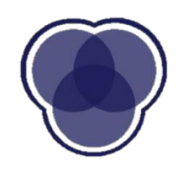

# **Review: Supervised Learning**

#### **Regression**

"How much?" Used for continuous predictions

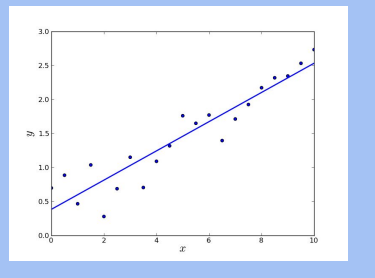

### **Classification**

"What kind?" Used for discrete predictions

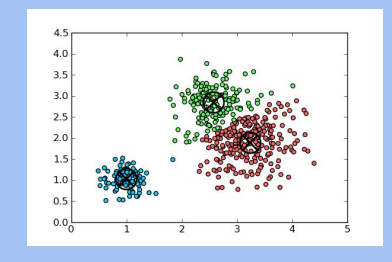

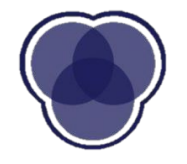

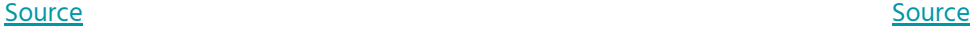

## **Review: Regression**

### We want to find a **hypothesis** that explains the behavior of a **continuous** y.

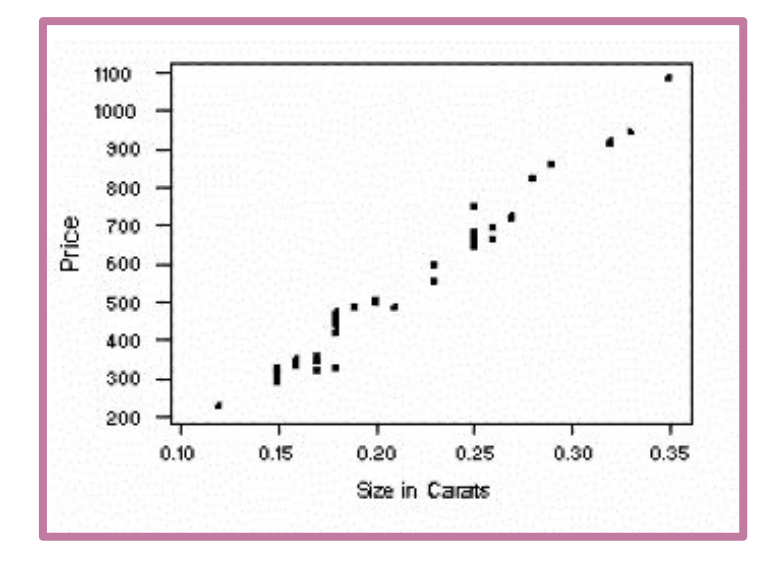

$$
y = B_0 + B_1 x_1 + \dots + B_p x_p + \varepsilon
$$

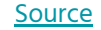

# **Regression for binary outcomes**

Regression can be used to **classify**:

**Likelihood of heart disease** 

- n10100100 ר חם בסס בס בסבסט
- Accept/reject applicants to Cornell Data Science based on affinity to memes

Estimate **likelihood** using regression, convert to **binary** results

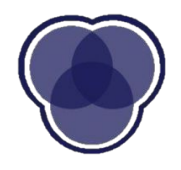

# **Conditional Probability**

The probability that an event (A) will occur given that some condition (B) is true

$$
P(A \mid B) = \frac{P(A \cap B)}{P(B)}
$$

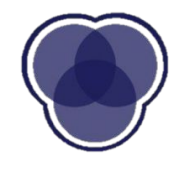

# **Conditional Probability**

The probability that:

- You have a heart disease given you have x blood pressure, you have diabetes, and you are y years old.
- You are accepted to Cornell Data Science given that you spend x hours a day in the meme fb group

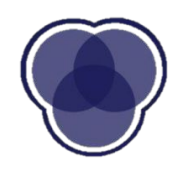

# **Logistic Regression**

- 1) Fits a linear relationship between the variables
- 2) Transforms the linear relationship to an estimate function of

### the **probability** that the outcome is 1.

Basic formula: 
$$
P(x) = \frac{1}{1 + e^{-(\beta_0 + \beta_1 x_1 + ... + \beta_k x_k)}}
$$
 (Recopize this?)  

$$
\ln(\frac{P}{1 - P}) = \beta_0 + \beta_1 x_1 + ... + \beta_k x_k
$$

# **Pollo Question**

What is the output of the logistic regression function?

- A. Value from -∞ to ∞
- B. Classification
- C. Numerical value from 0 to 1
- D. Binary value

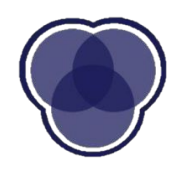

# **Pollo Question**

What is the output of the logistic regression function?

- A. Value from -∞ to ∞
- B. Classification
- **C. Numerical value from 0 to 1**
- D. Binary value

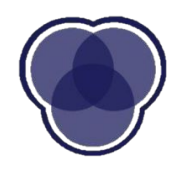

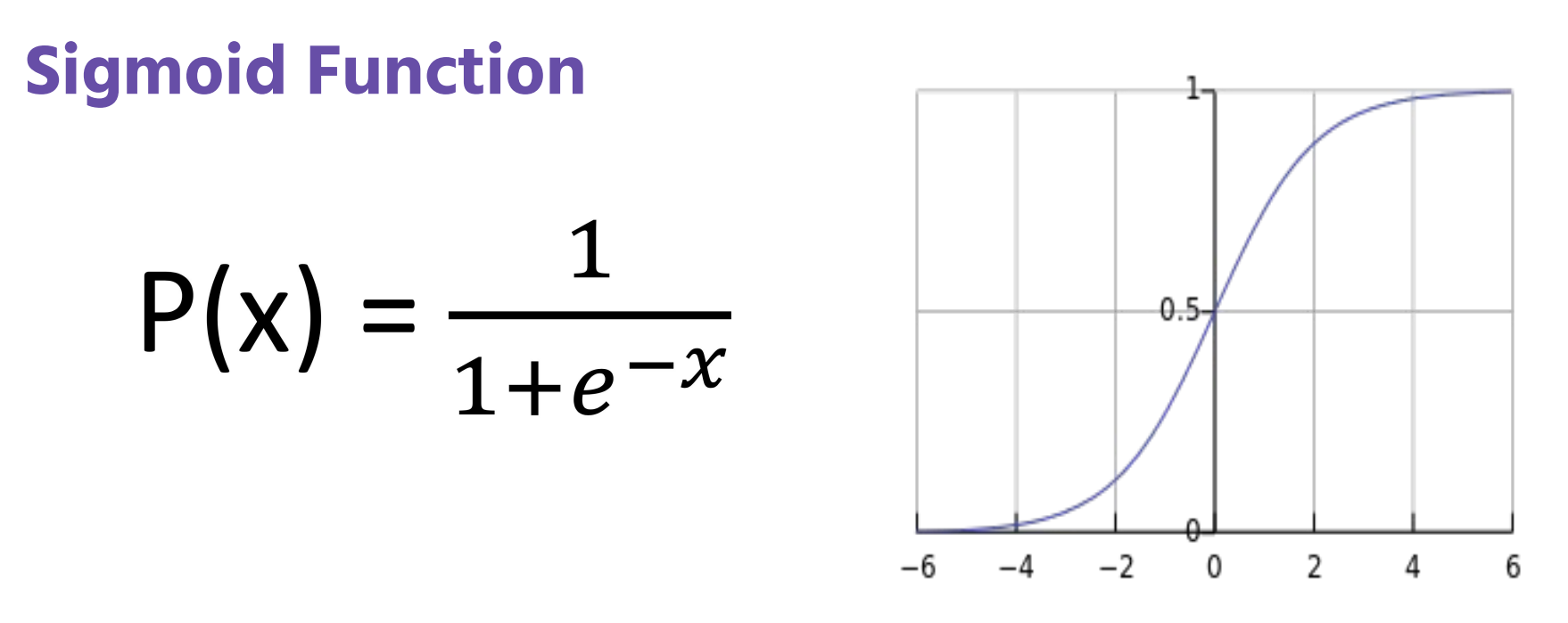

Depending on the regression formula value, P(x) can be between 0 and 1 as x goes from -∞ to ∞.

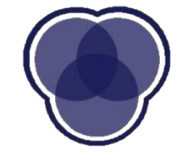

## **Threshold**

Where between 0 and 1 do we draw the line?

- $\bullet$   $P(x)$  below threshold: predict 0
- $\bullet$   $P(x)$  above threshold: predict 1

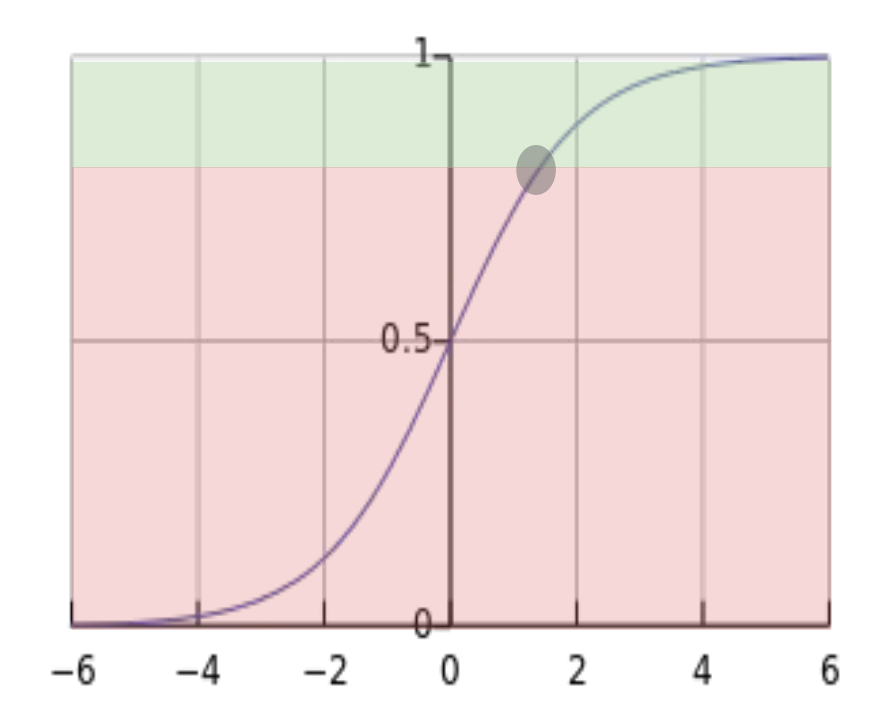

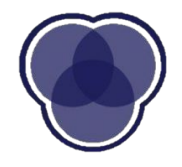

# **Thresholds matter (a lot!)**

What happens to the specificity when you have a

- Low threshold?
	- Sensitivity increases
- High threshold?
	- Specificity increases

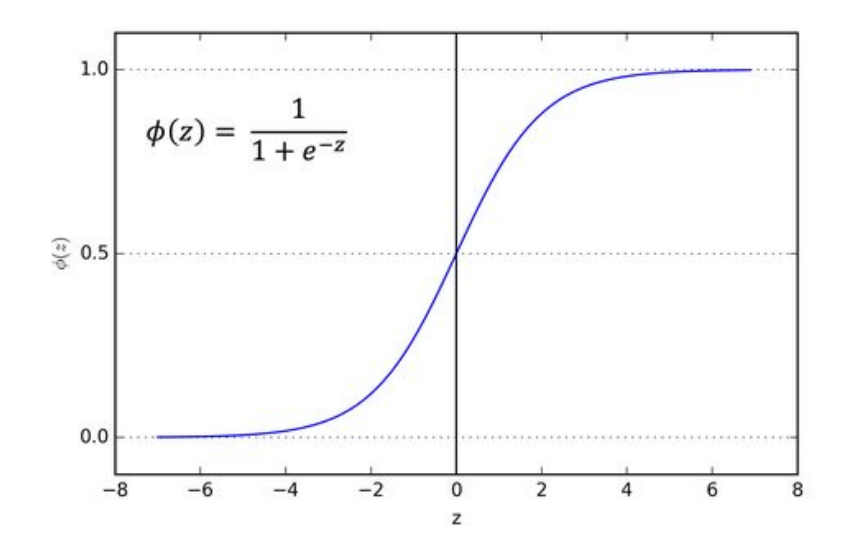

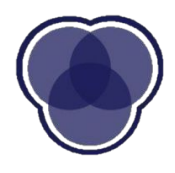

## **ROC Curve**

### **R**eceiver **O**perating **C**haracteristic

- **Visualization of trade-off**
- Each point corresponds to a specific threshold value

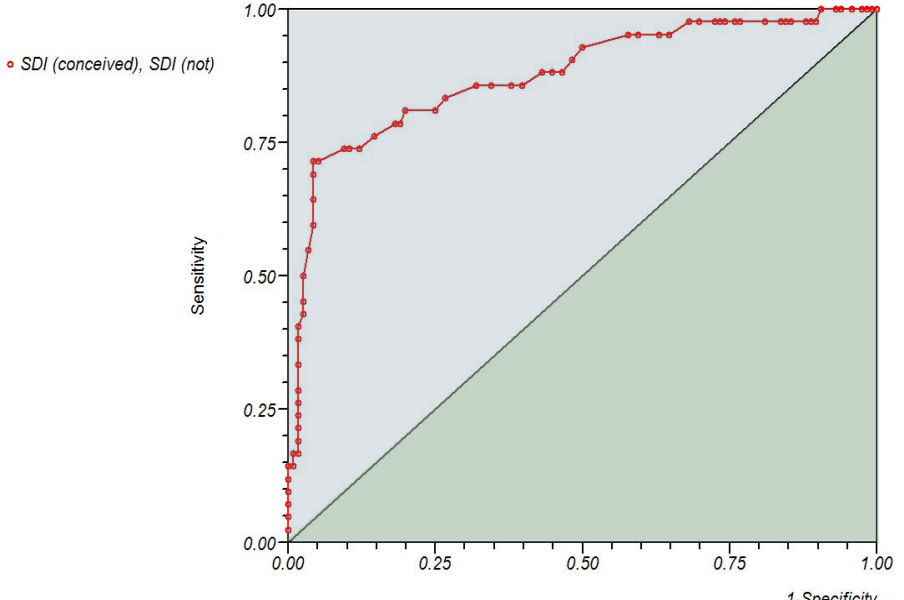

ROC plot for Sperm Deformity Index and Conception

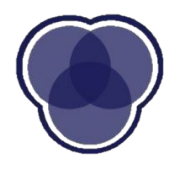

1-Specificity

## **Area Under Curve**

AUC = *∫ ROC-curve*

Always between 0.5 and 1.

Interpretation:

- 0.5: Worst possible model
- 1: Perfect model

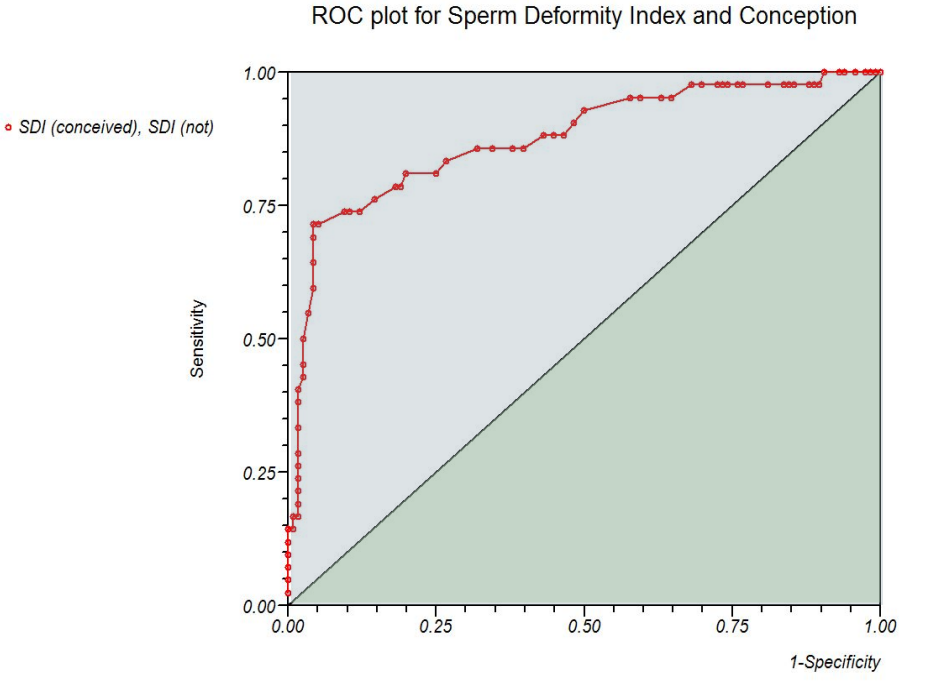

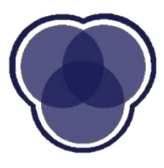

# **Why Change the Threshold?**

- Want to increase either sensitivity or specificity
- Imbalanced class sizes
	- $\circ$  Having very few of one classification skews the probabilities
	- Can also fix with rebalancing classes
- Just a very bad AUC

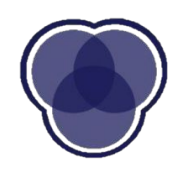

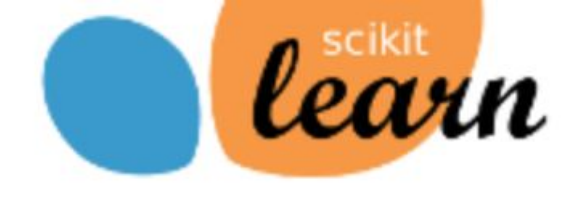

# **Changing Thresholds in the Code**

- Sklearn uses a default of 0.5
	- $\circ$  This will be fine a majority of the time
- Have to change the threshold "manually"
	- If the accuracy is low, check the **auc**
	- If high auc, then use **predict\_proba**
		- Map the probabilities for each class to the label

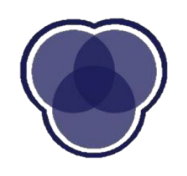

# **Is Logistic Regression Classification?**

- Partly classification, partly prediction
- Value in logistic regression is the probabilities
	- Have confidence value for each prediction
	- Can act differently based on

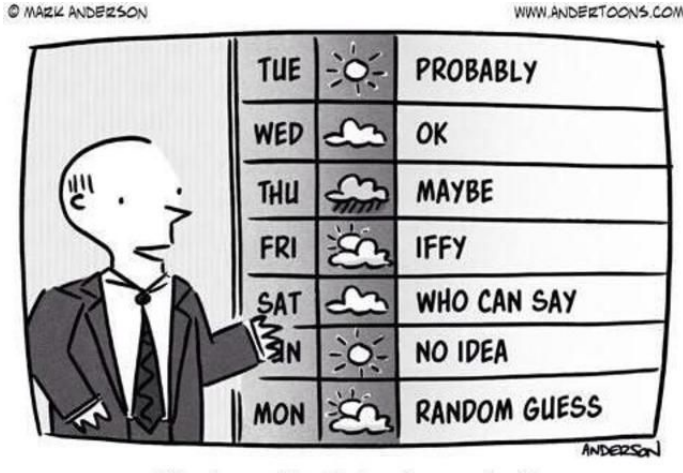

"And now the 7-day forecast..."

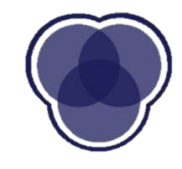

### confidence

## **When to Use Regression**

- Works well on (roughly) linearly separable problems ○ Remember SVM kernels for non-linearly separable
- Outputs probabilities for outcomes
- Can lack **interpretability**, which is an important part of any useful model

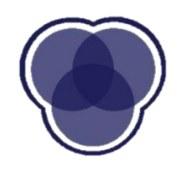

# **CART (Classification and Regression Trees)**

- At each node, split on variables
- **Each split minimizes error** function
- Very interpretable
- Models a non-linear relationship!

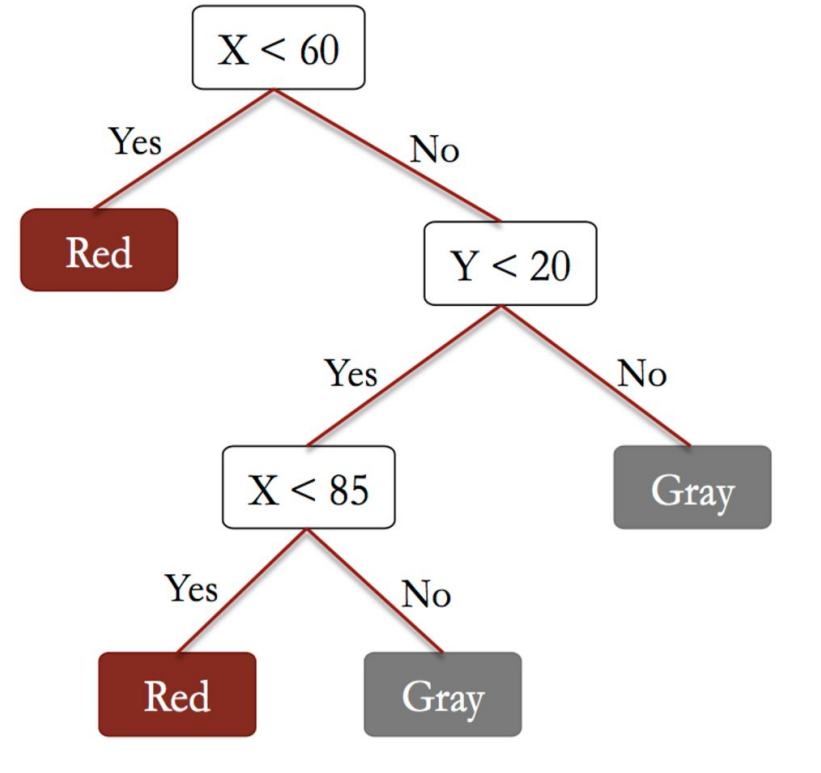

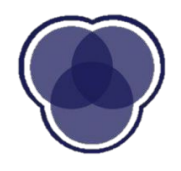

## **Splitting the data**

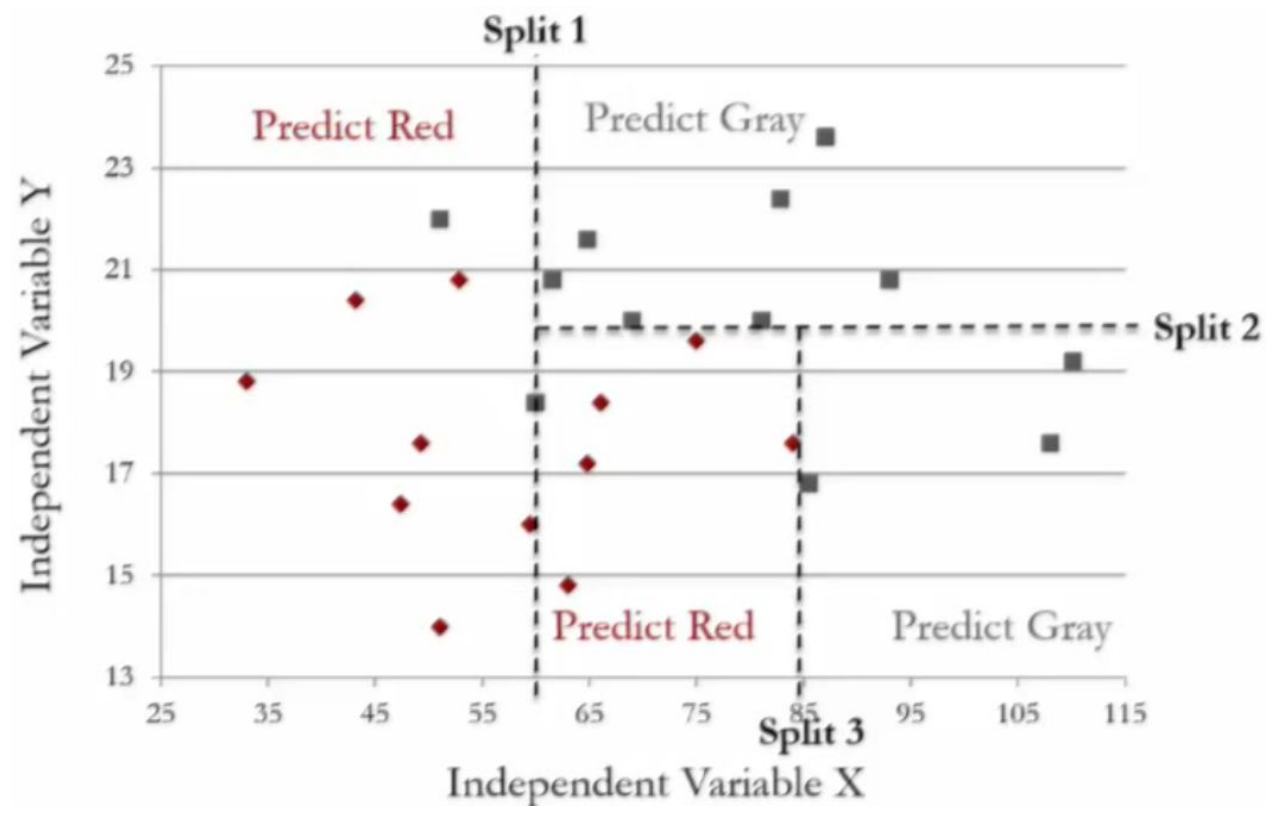

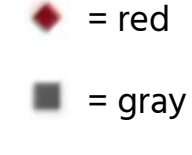

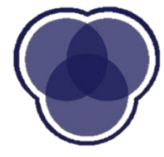

## **How to Grow Trees**

Greedy Splitting (recursive binary splitting)

- Check all possible splits using a cost function
	- Categorical: try every category
	- Numerical: bin the data
- **Pick the one that minimizes the cost**
- Recurse until reached the stopping criterion
- **Prune to prevent overfitting**

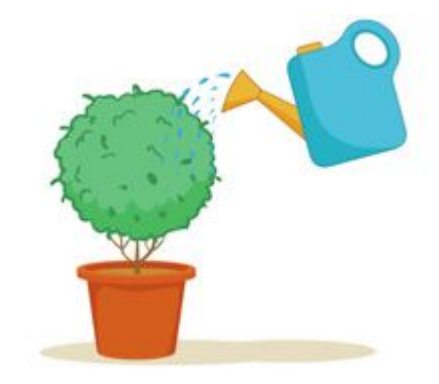

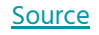

## **How to Grow Trees - Cost Function**

- Classification and Regression Trees
	- Can be for either classification or regression
- Cost function for regression is the minimizing sum of squared errors
	- Same function

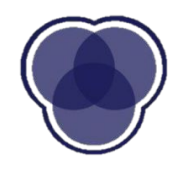

# **How to Grow Trees - Cost Function**

### **Gini Impurity**

- 1 probability that guess i is correct
- Lower is better

 $1 - \sum p_i^2$ 

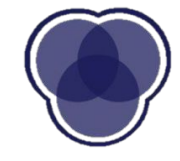

### **Entropy** (Information Gain)

- Homogeneity of a group
- Lower is better

 $-\sum p_i \log p_i$ 

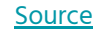

# **Gini Impurity Example - Good Split**

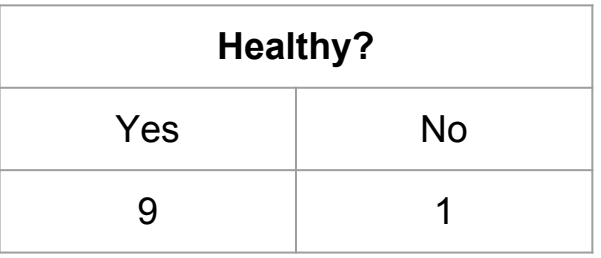

- $\bullet$  Probability(Yes) = 0.9
- $\bullet$  Probability(No) = 0.1
- Impurity

$$
= 1 - (0.9^2 + 0.1^2)
$$

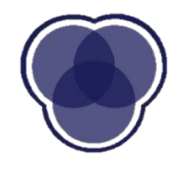

# **Gini Impurity Example - Bad Split**

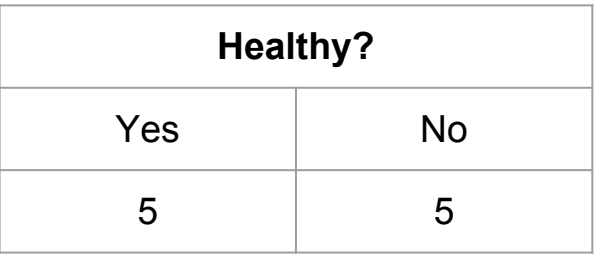

- $\bullet$  Probability(Yes) = 0.5
- $\bullet$  Probability(No) = 0.5
- Impurity

$$
= 1 - (0.5^2 + 0.5^2)
$$

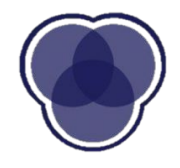

# **Entropy Example - Good Split**

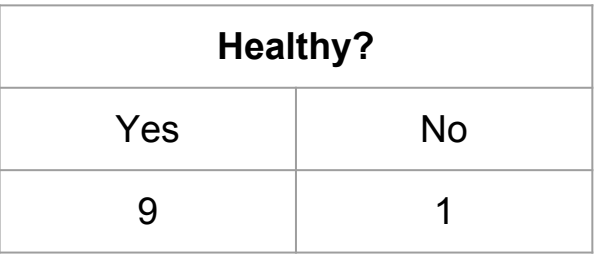

- $\bullet$  Probability(Yes) = 0.9
- $\bullet$  Probability(No) = 0.1
- Entropy
	- $= -0.9*log 0.9 0.1*log 0.1$

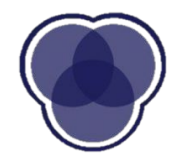

# **Entropy Example - Bad Split**

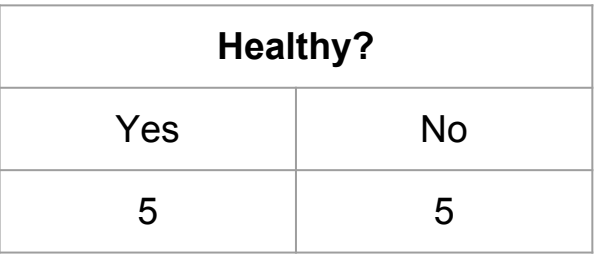

- Probability  $(Yes) = 0.5$
- $\bullet$  Probability(No) = 0.5
- Entropy
	- $= -0.5*log 0.5 0.5*log 0.5$

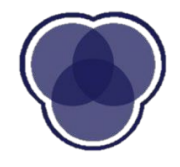

# **How to Grow Trees - Stopping Criterion & Pruning**

Used to **control overfitting** of the tree

- Stopping Criterion
	- max\_depth, max\_leaf\_nodes
	- **○ min\_samples\_split**
		- Minimum number of cases needed for a split
- Pruning
	- Compare overall cost with and without each leaf
		- Not currently supported

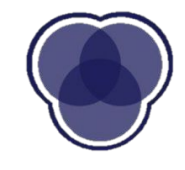

## **How to Grow Trees**

- Start at the top of the tree
- Split attributes one by one ○ Based on cost function
	-
- Assign the values to the leaf nodes
- Repeat
- **Prune for overfitting**

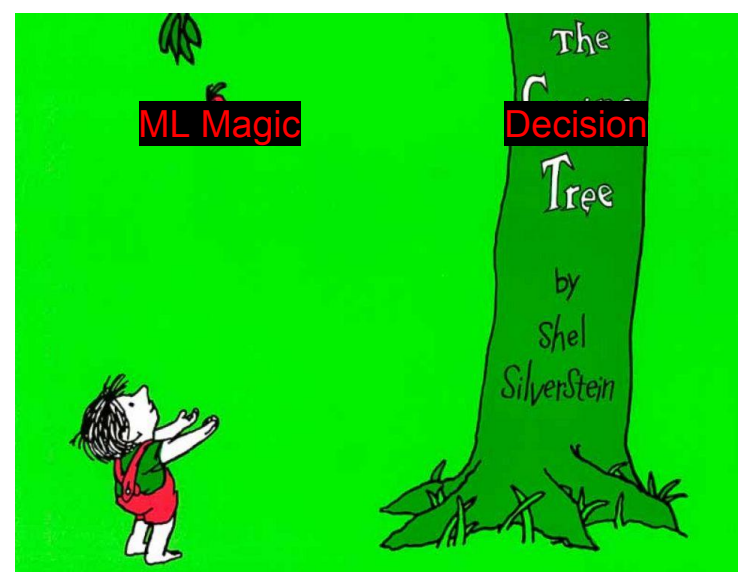

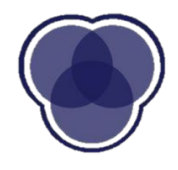

# **When to Use Decision Trees**

- Easy to interpret
	- Can be visualized
- Requires little data preparation
- Can use a lot of features
- Prone to overfitting

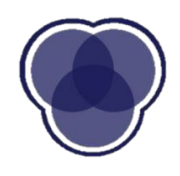

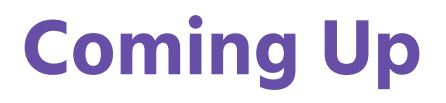

Your problem set: Project Part C released

**Next week:** Unsupervised Learning

See you then!

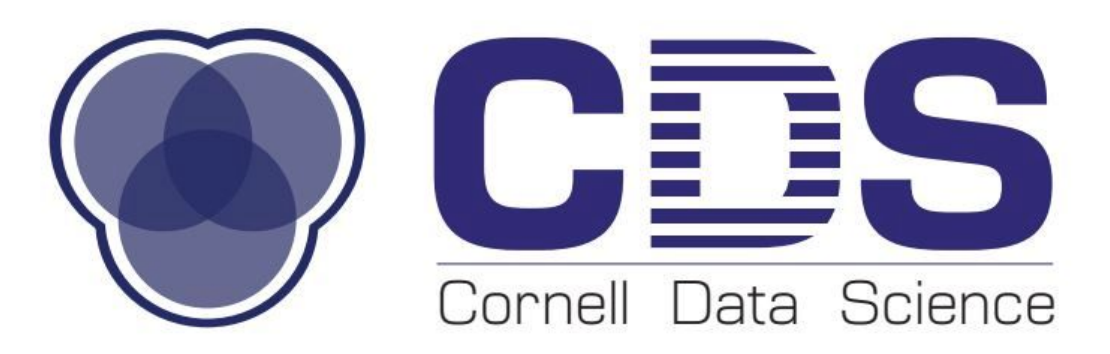

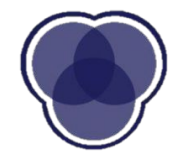